#### Database Management Systems

Madhavan Mukund

https://www.cmi.ac.in/~madhavan

Sai University Lecture 5, 26 August 2023

メロト メタト メミト メミト 一毛 …

 $QQ$ 

- **Parther** "Programming language" for relational algebra
	- System R project of IBM
	- Sequel  $\rightsquigarrow$  SQL (Structured Query Language)
- $\blacksquare$  Data definition  $\smile$  describing relational schema
- $\blacksquare$  Data manipulation  $\smile$  populating and modifying rows in tables
- Querying tables  $-$  select, project, join,  $\ldots$

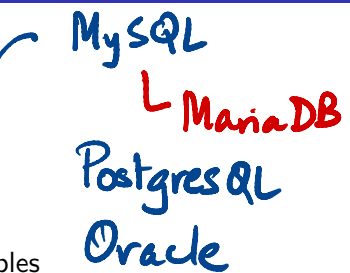

 $\triangleright$   $\rightarrow$   $\exists$   $\rightarrow$ 

 $298$ 

#### create table tablename (column1 type1, column2 type2, *···*

columnk typek)

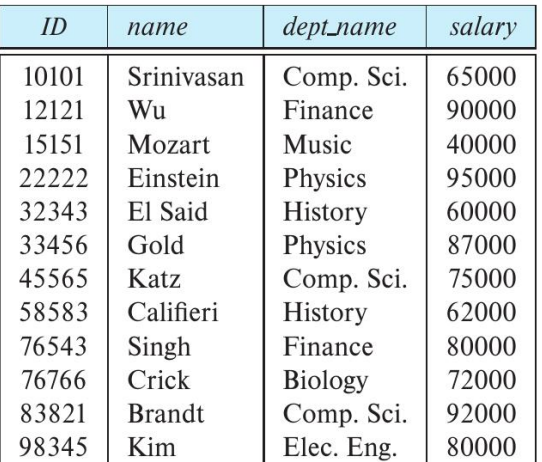

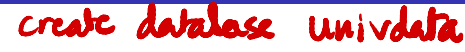

create table tablename (column1 type1, column2 type2, *···* columnk typek) create table instructor  $(ID char(5)$ , name char(20), dept\_name char(20), salary real )

create database univdata create the database itself

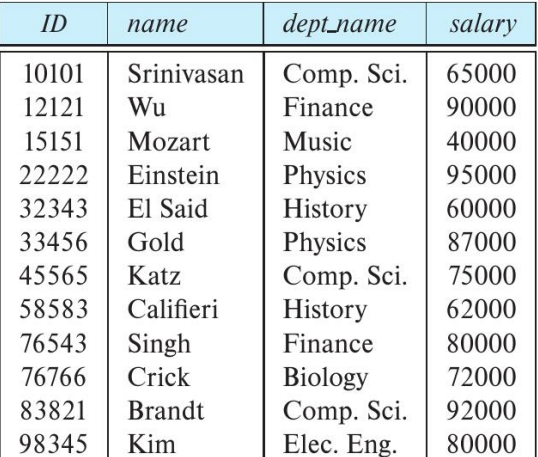

**Variety of datatypes** 

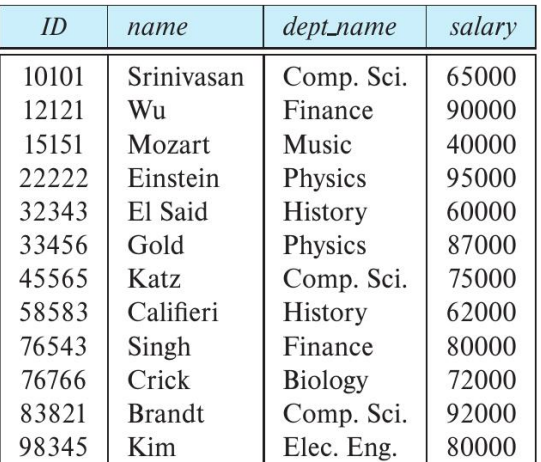

÷

E

#### ■ Variety of datatypes

- $varchar(n)$  varying length character string with upper bound
- numeric(p,d) fixed precision float, p digits, d after decimal point

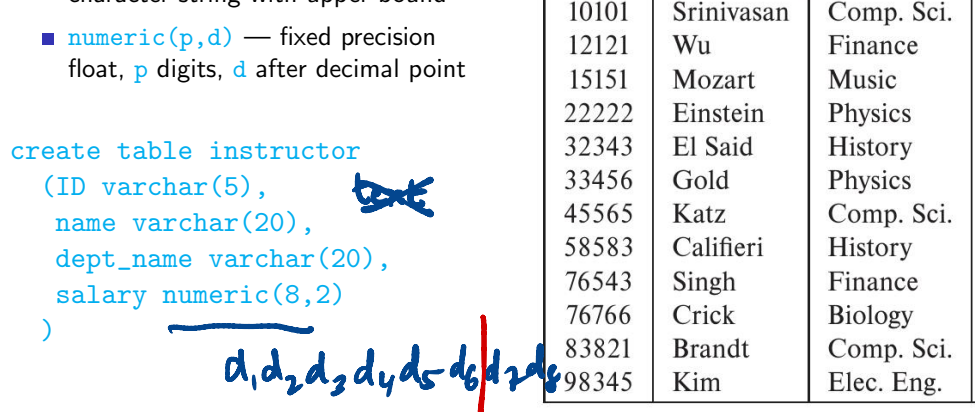

 $ID$ 

10101

12121

15151

name

 $W<sub>u</sub>$ 

Mozart

Sriniyasan

dept\_name

Comp. Sci.

Finance

Music

 $\mathbf{r}$ 

salarv

65000

90000

40000

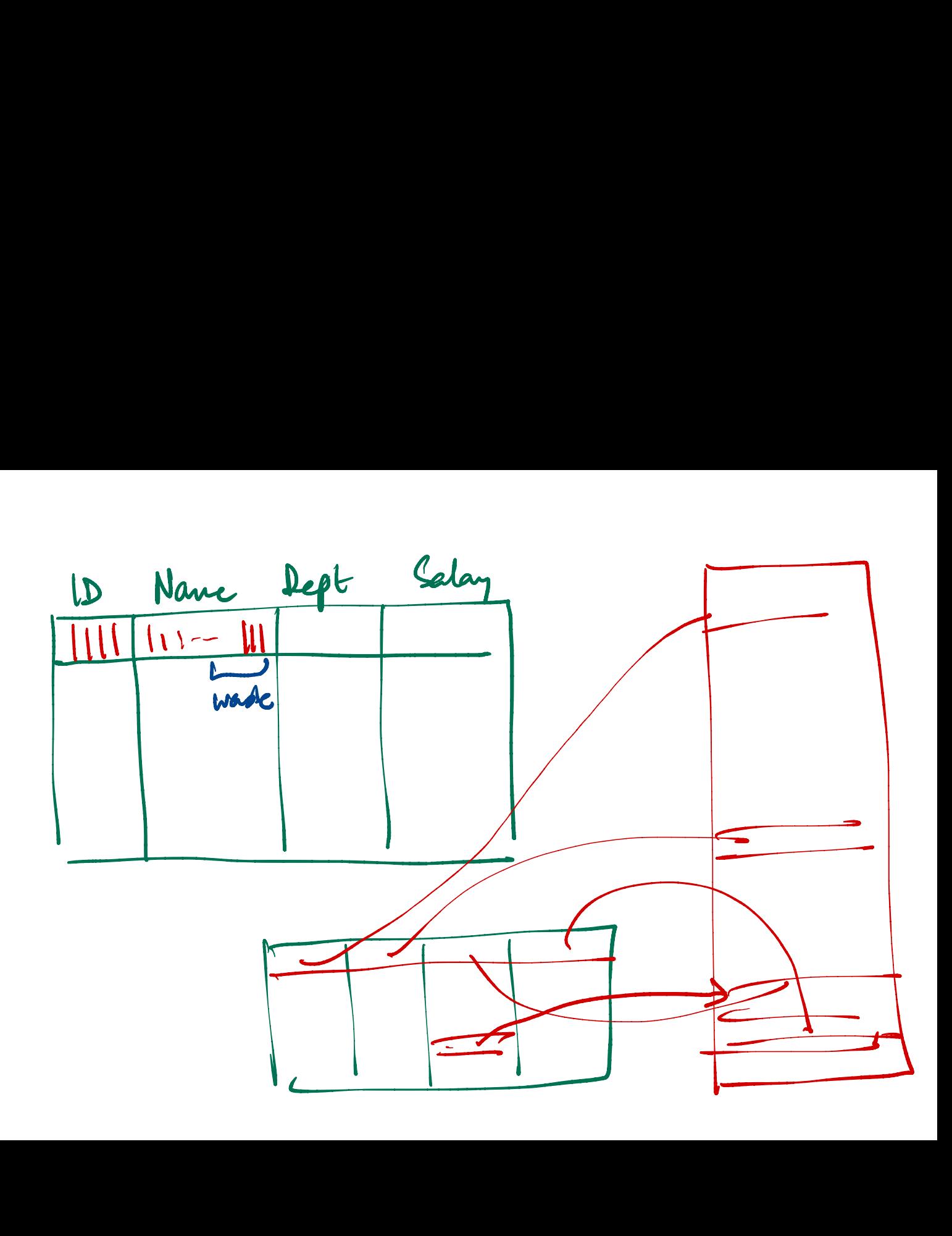

Add constraints on values

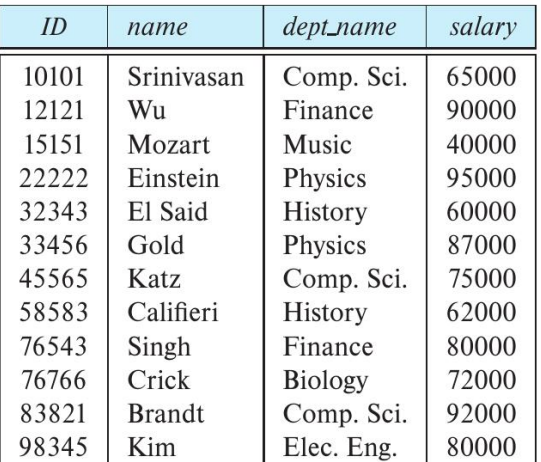

 $\equiv$ 

Ξ

- Add constraints on values
	- Force non-null name
	- **Minimum amount for salary**

```
create table instructor
           (ID varchar(5),
             name varchar(20) not null,
             dept name varchar(20),
             salary numeric(8,2)
                           check (salary > 29000)
          )
             efinition in SQL<br>
I constraints on values<br>
I Force non-null name<br>
I Minimum amount for salary<br>
aate table instructor<br>
ID varchar(5),<br>
name varchar(20) not nul<br>
dept_name varchar(20),<br>
salary numeric(8,2)<br>
check (salary > 2
             l constraints o<br>
Force non-nul<br>
I Minimum amo<br>
ate table ii<br>
ID varchar (Iname varchar<br>
dept_name varchar<br>
dept_name varchar<br>
dept_name varchar<br>
dept_name varchar<br>
dept_name varchar<br>
dept_name varchar<br>
dept_name varchar<br>
d
                            ition in SQL<br>nstraints on values<br>ce non-null name<br>nimum amount for salary<br>table instructor<br>varchar(5),<br>e varchar(20) not null<br>t_name varchar(20),<br>ary numeric(8,2)<br>check (salary > 29000)
```
# No value = null

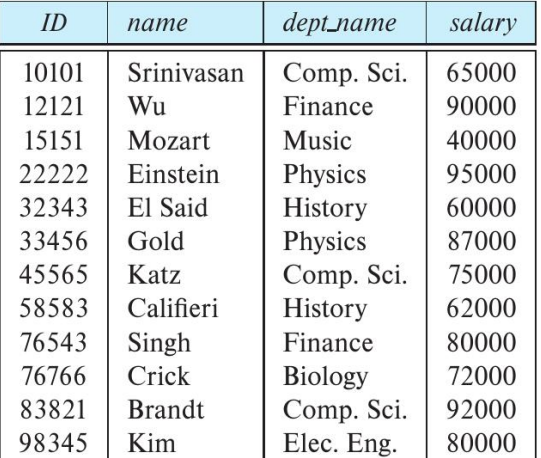

**COLLA** 

Add information about keys

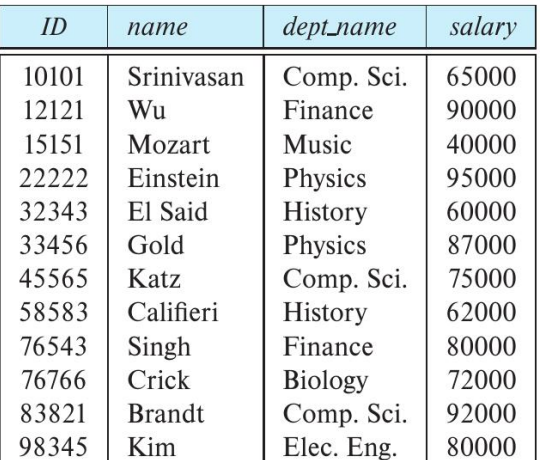

■ Add information about keys

 $\blacksquare$  ID is a primary key

```
create table instructor
    (ID varchar(5),
      name varchar(20) not null,
      dept_name varchar(20),
      salary numeric(8,2)
             check (salary > 29000),
      primary key (ID),
    )
     d information about keys<br>
ID is a primary key<br>
eate table instructor<br>
(ID varchar(5),<br>
name varchar(20) not null,<br>
dept_name varchar(20),<br>
salary numeric(8,2)<br>
check (salary > 29000),<br>
primary key (ID),<br>
Mplicity
                                                 Implicitly<br>Mot null
```
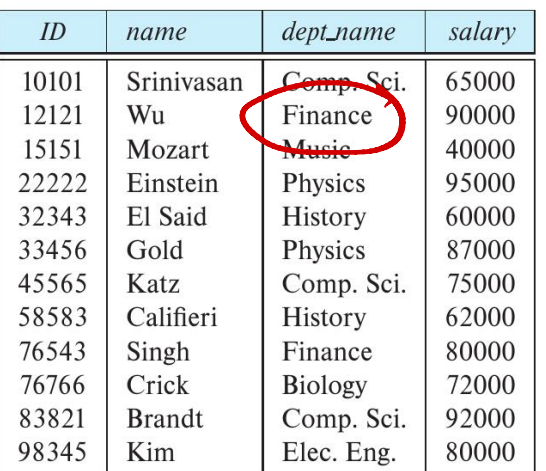

■ Add information about keys

- **ID** is a primary key
- $\blacksquare$  dept name is a foreign key

```
create table instructor
   (ID varchar(5),
    name varchar(20) not null,
    dept_name varchar(20),
    salary numeric(8,2)
         check (salary > 29000),
    primary key (ID),
    foreign key (dept_name)
       references
       department (dept_name)
                        20) not n<br>char(20),<br>c(8,2)<br>ary > 290<br>ID),<br>dept_name<br>(dept_name
                           (c),<br>y > 2900),<br>pt_name)<br>lept_name
```
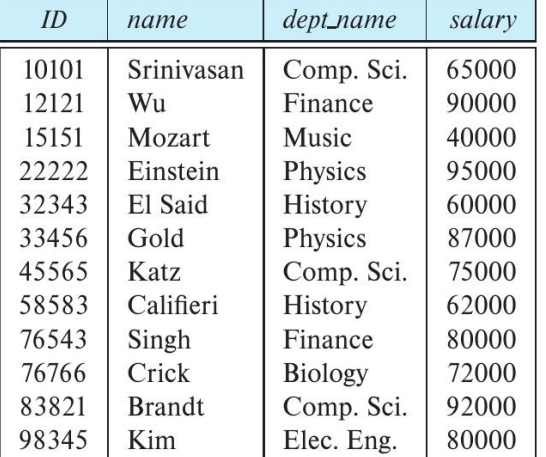

create table section (course\_id varchar(8), course\_id varchar(8),<br>sec\_id varchar(8), semester varchar(6) check (semester in ('Fall','Winter','Spring','Summer')), check (year  $> 1701$  and year  $< 2100$ ), building varchar(15), room\_number varchar(7), time\_slot\_id varchar(4), primary key (course\_id, sec\_id, semester, year), foreign key (course\_id) references course (course\_id) foreign key (building, room\_number) references classroom (building, room\_number) ); ~key  $\begin{array}{c|c|c|c|c} \hline \textbf{1} & \textbf{2017} & \textbf{2018} \\ \hline \textbf{2019} & \textbf{2018} & \textbf{2019} \\ \hline \textbf{310} & \textbf{2018} & \textbf{2018} \\ \hline \textbf{310} & \textbf{2018} & \textbf{2018} \\ \hline \textbf{419} & \textbf{2018} & \textbf{2018} \\ \hline \textbf{510} & \textbf{2018} & \textbf{2018} \\ \hline \textbf{510} & \text$ lefinition in SQL<br>
table section<br>
rse\_id varchar(8), ky<br>
divarchar(8), ky<br>
ester varchar(6), ky<br>
check (semester in<br>
('Fall','Winter','Spring','Summer<br>
r numeric(4,0)<br>
check (year > 1701 and year < 2100),<br>
lding varchar(15 ester in<br>
,'Winter','Spring','Spring','Spring','Spring','Spring','Spring','Spring','Spring','Spring','Spring','Spring',<br>
r > 1701 and year < 2<br>
har(15),<br>
archar(7),<br>
warchar(4),<br>
sec\_id, semester, ys<br>
course\_id)<br>
course\_id

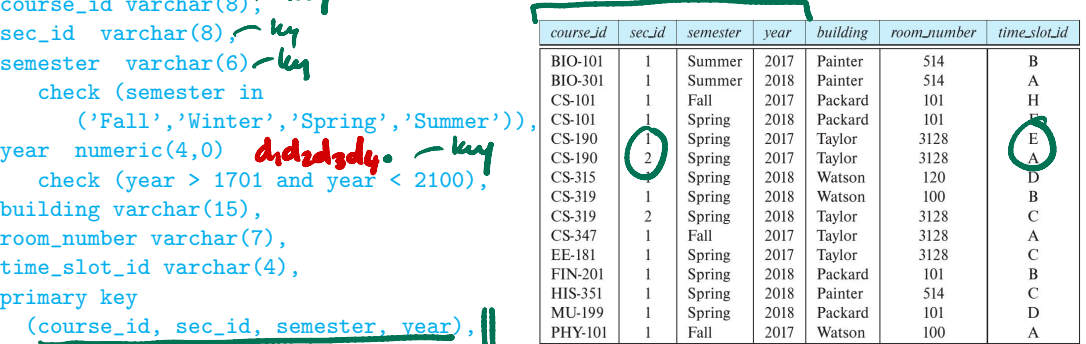

section

化重新润滑脂

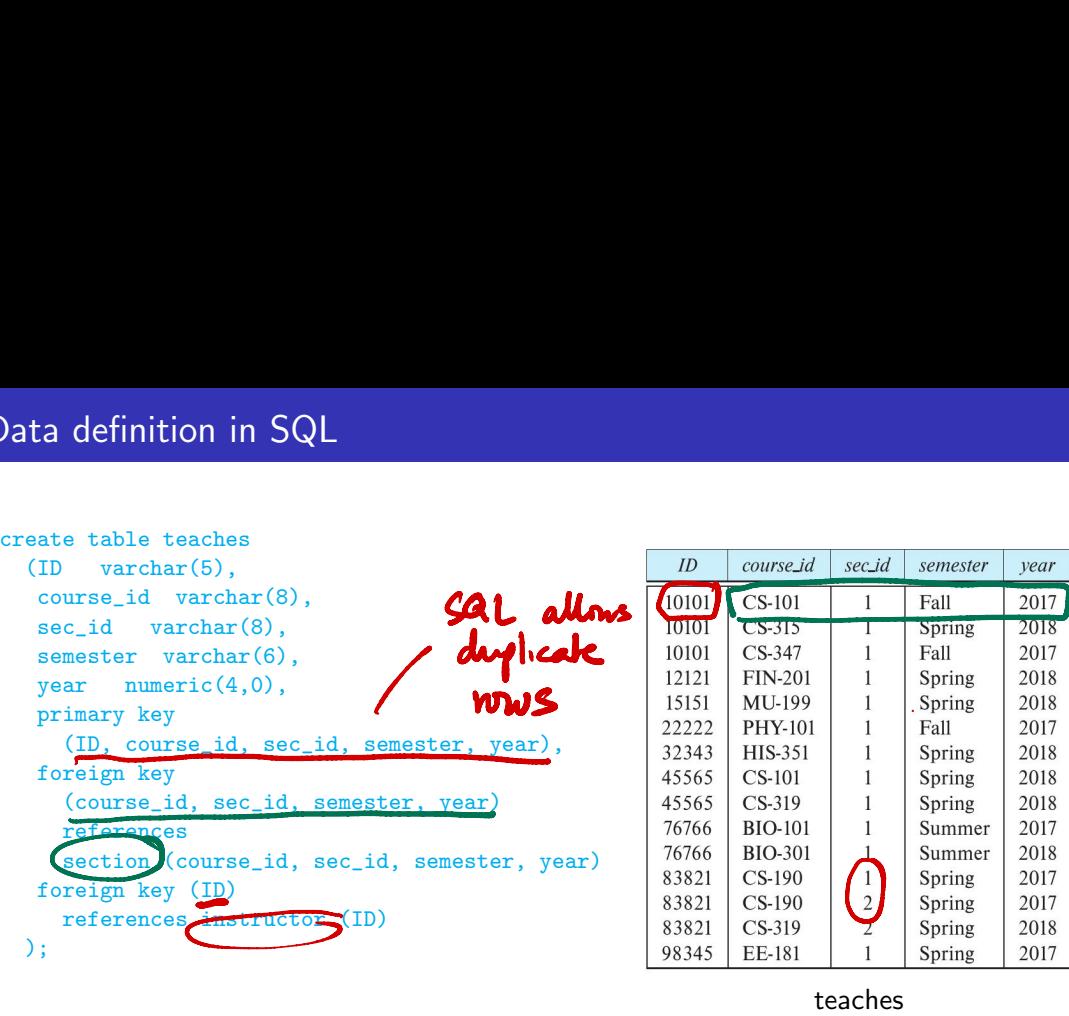

#### teaches

(目)

#### Add a row to a table

insert into instructor values('10101', 'Srinivasan', 'Comp. Sci.', '65000'); ting table<br>Add a row to<br>insert\_into\_values(): | a row<br>ert in<br><mark>values</mark>

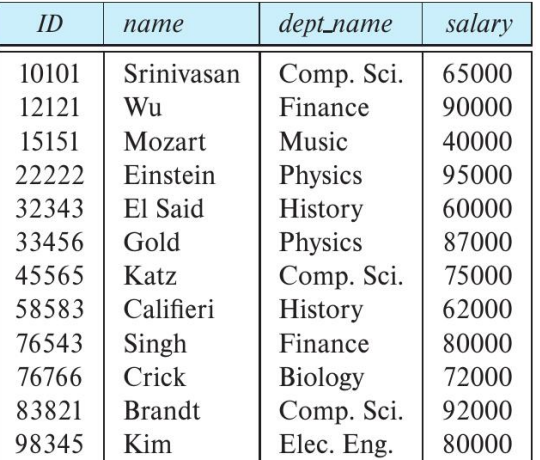

Ξ

#### Add a row to a table

```
insert into instructor
  values('10101', 'Srinivasan',
           'Comp. Sci.', '65000');
```
Without needing to remember column order

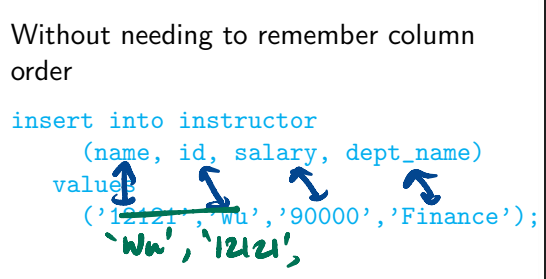

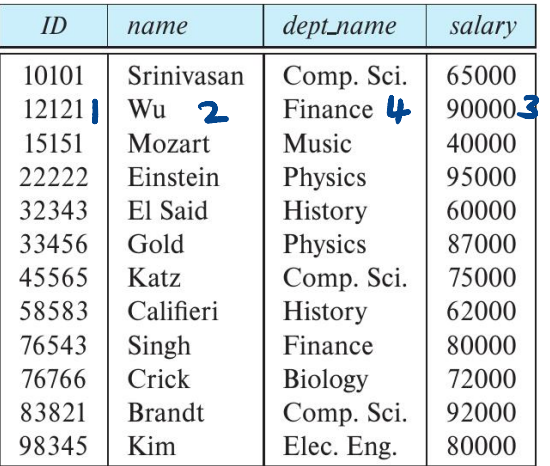

#### Add a row to a table

```
insert into instructor
   values('10101', 'Srinivasan',
              'Comp. Sci.', '65000');
                                 \overline{\mathcal{L}}
```
Without needing to remember column order

```
insert into instructor
            (name, id, salary, dept_name)
       values
            ('12121','Wu','90000','Finance');
                       to instructor<br>
('10101', 'Srinivasan'<br>
'Comp. Sci.', '65000<br>
eeding to remember colun<br>
to instructor<br>
e, id, salary, dept_nar<br>
121','Wu','90000','Find<br>
uotation marks
```
■ Note the quotation marks

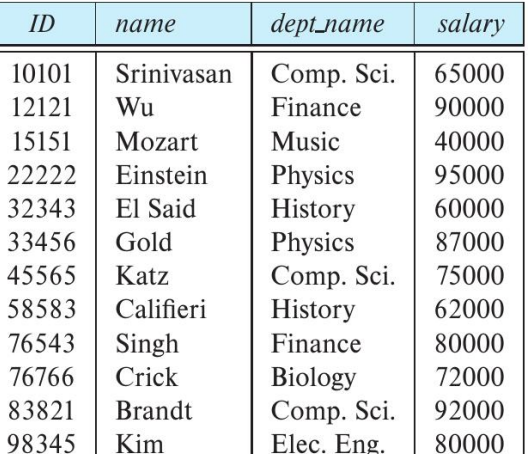

orden in create table

#### Delete all rows

# delete from instructor ...

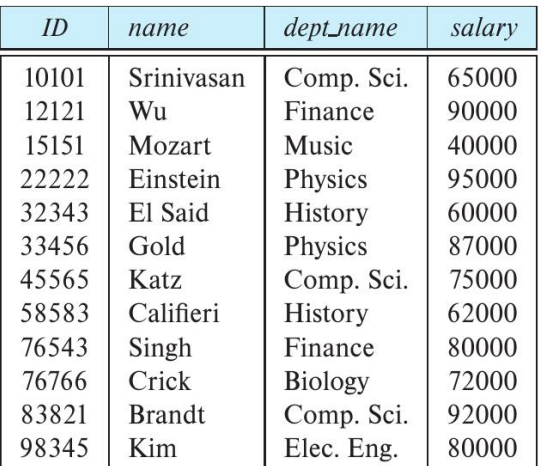

舌

#### **Delete all rows**

delete from instructor

Delete selected rows<br>
delete from instru<br>
where name = 'Sr delete from instructor where  $name = 'Srinivasan'$ Delete all ro<br>Delete from<br>Delete select<br>delete from<br>Where nam

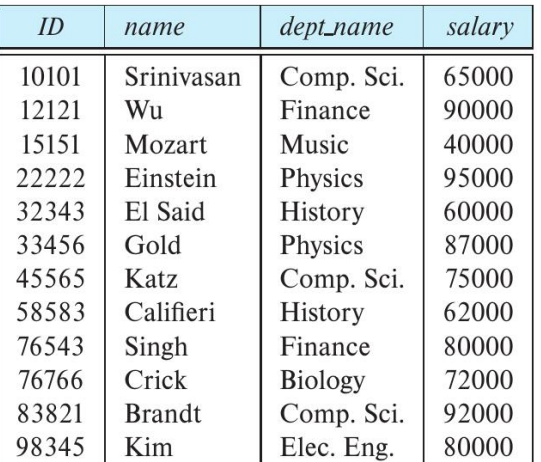

Ξ

- leaves behind an empty table

**Delete all rows** 

delete from instructor

**Delete selected rows** 

delete from instructor where name  $=$  'Srinivasan'

delete from instructor<br>where  $\underbrace{\text{dep}}$  = 'Physic where  $\text{depth} = \text{?Physics'}$ deptname

Update a now- later

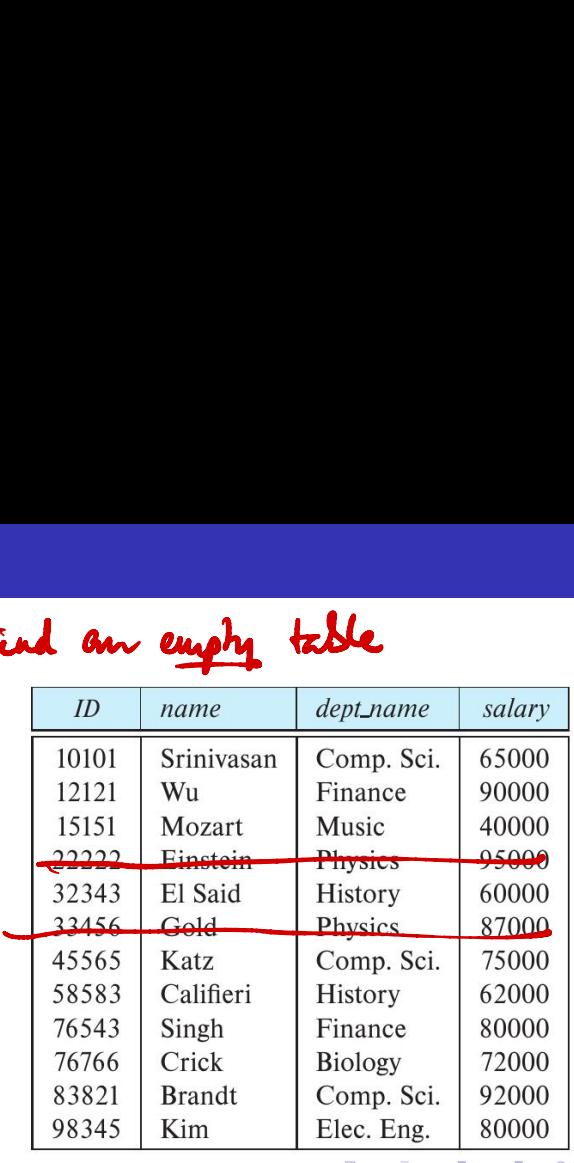

#### select columns from table where condition

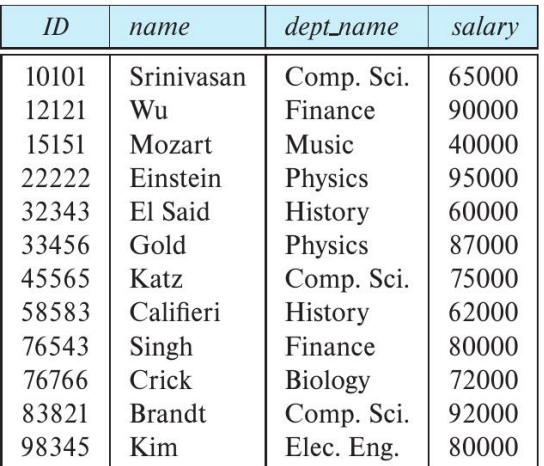

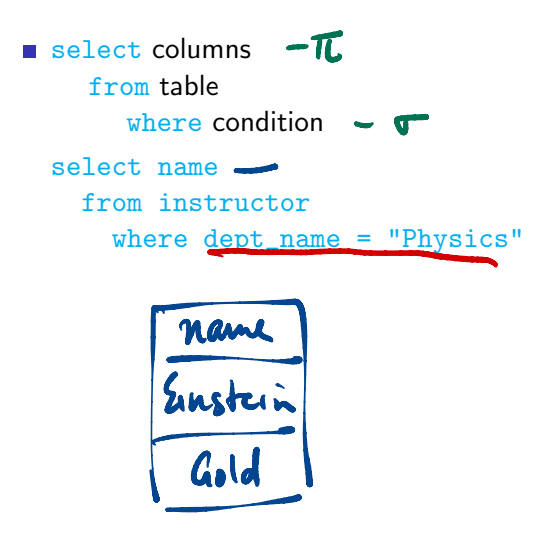

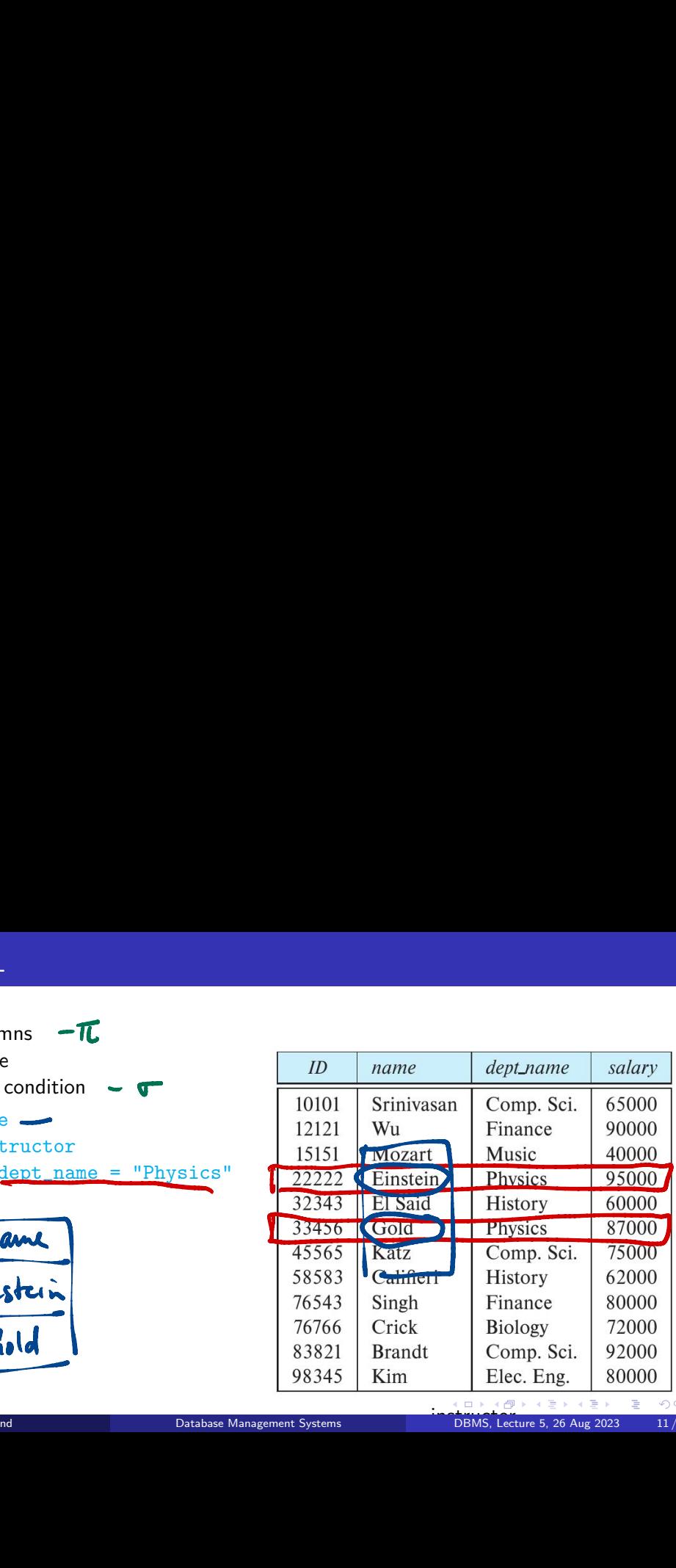

select columns from table where condition select name from instructor where dept\_name = "Physics"

SQL select combines  $\sigma$  and  $\pi$  of relational algebra

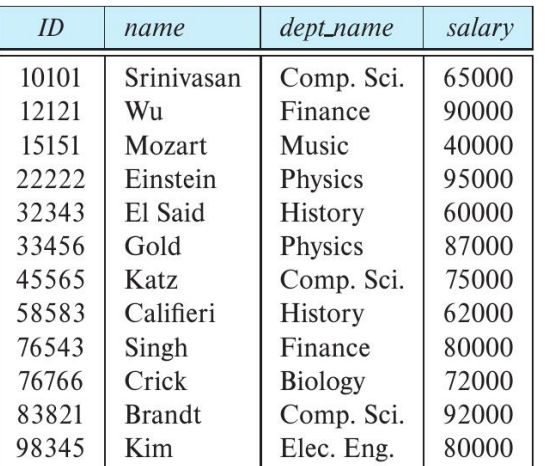

select columns from table where condition select name from instructor where dept\_name = "Physics" SQL select combines  $\sigma$  and  $\pi$  of relational algebra select ID,name from instructor where dept\_name = "Physics" and salary > 90000 Ple examples<br>
ble e condition<br>
me<br>
structor<br>
dept\_name = "Physics<br>
t combines  $\sigma$  and  $\pi$  of<br>
lgebra<br>
, name<br>
structor<br>
dept\_name = "Physics<br>
and salary > 90000<br>
and salary > 90000<br>
Database

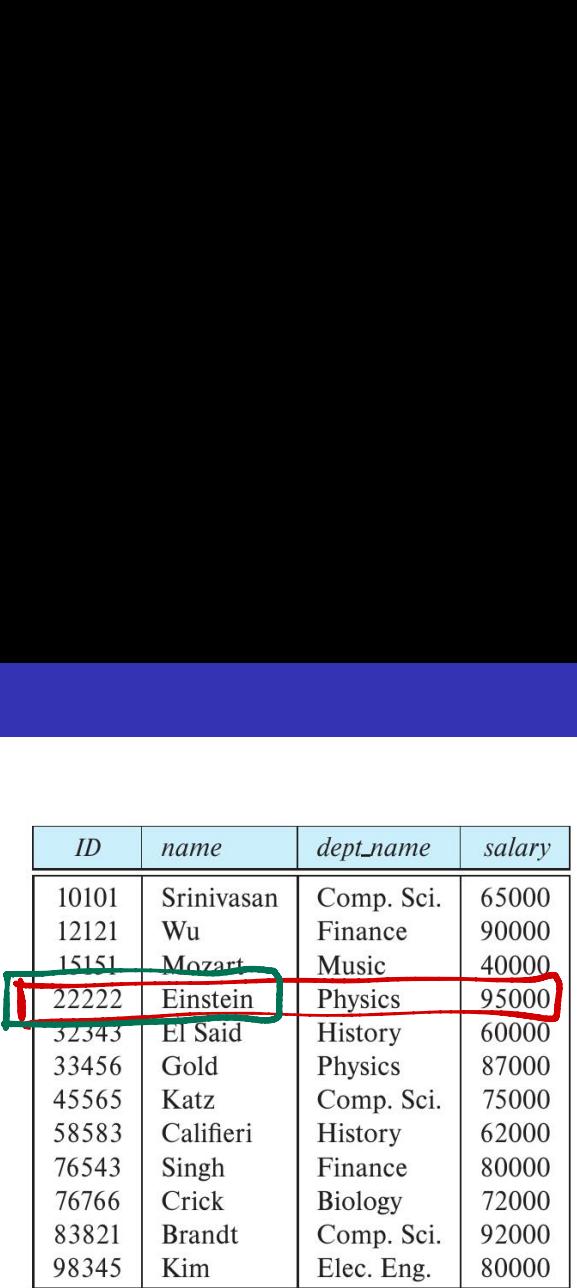

select does not eliminate duplicates

```
select dept_name
    from instructor
         om instructor<br>algot-nome<br>Comp So<br>Richy So<br>History
```
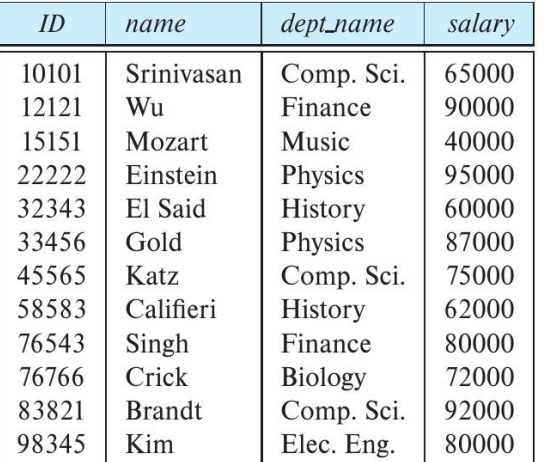

select does not eliminate duplicates

select dept\_name from instructor

 $\blacksquare$  Explicitly specify that duplicates should be removed — additional computation, so avoid if not needed

select distinct dept\_name from instructor

Madhavan Mukund Database Management Systems instructor DBMS, Lecture 5, 26 Aug 2023 12/16 implicating sort to

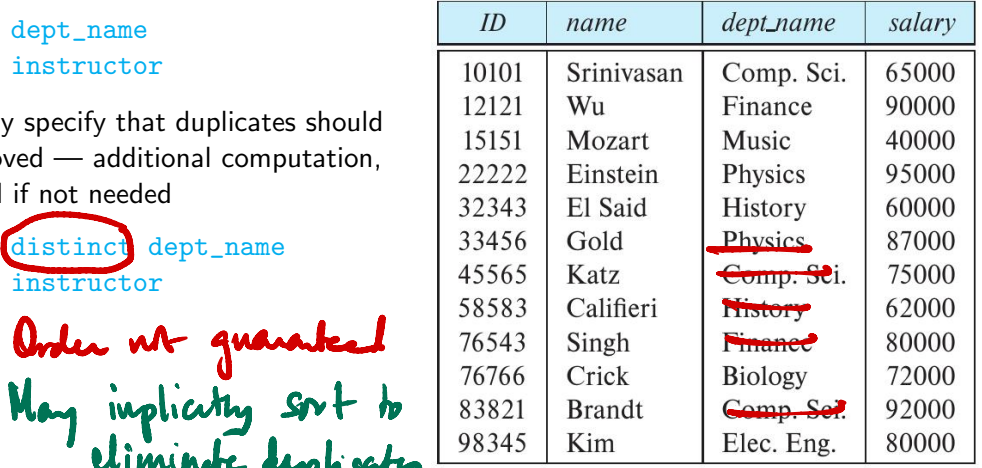

Select all attributes using  $*$ 

```
select *
  from instructor
```

```
where dept_name = "Physics"
```
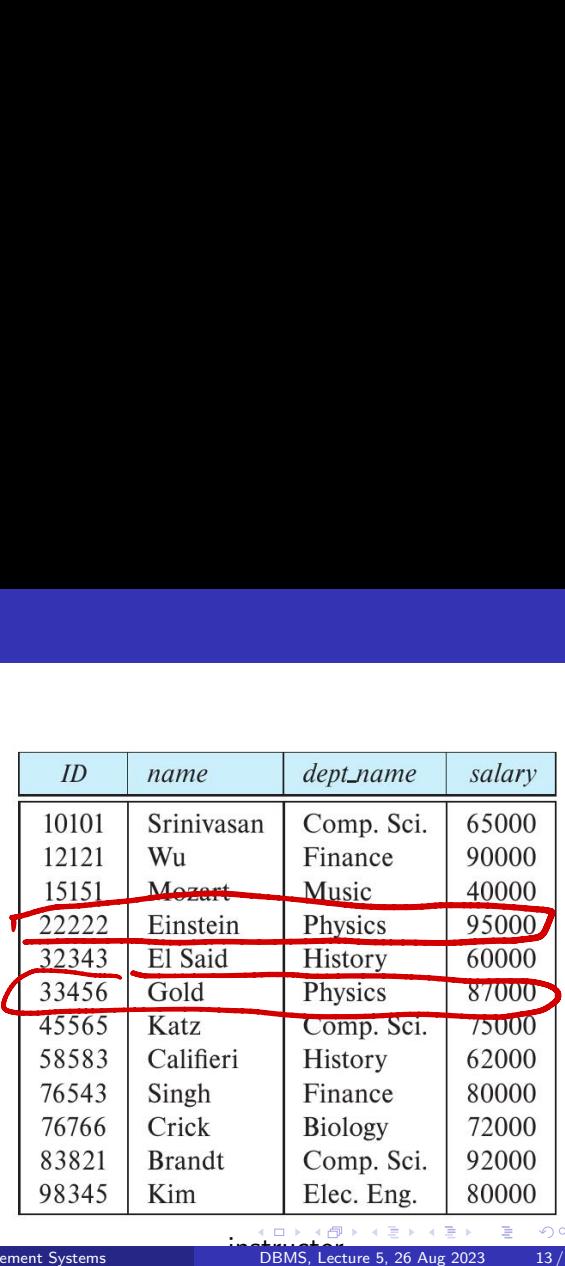

Select all attributes using  $*$ 

select \* from instructor where dept\_name = "Physics"

- $\blacksquare$  Can do arithmetic on attributes  $-$  get monthly salary
	- select ID, name, salary/12 from instructor

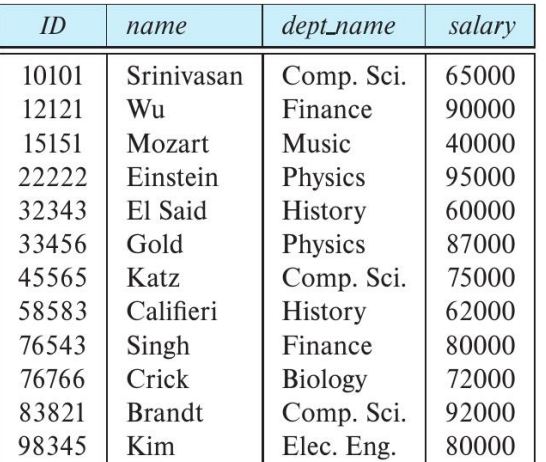

 $\blacksquare$  Multiple tables in  $from -$  cartesian product

I

```
select *
  from instructor, teaches
```
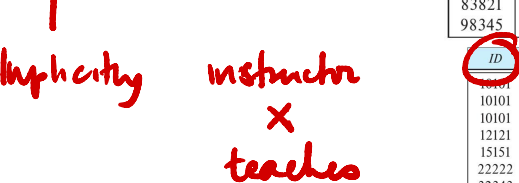

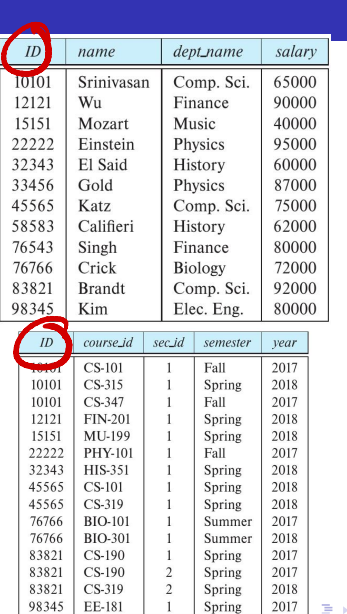

重。  $299$ 

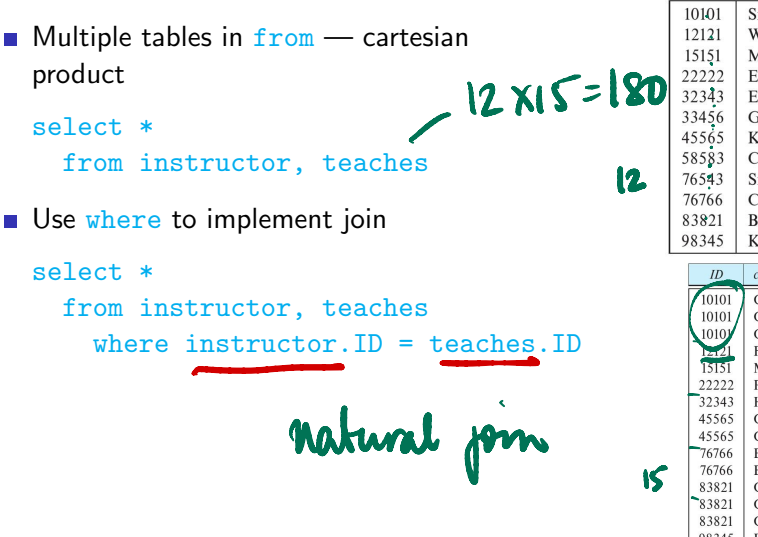

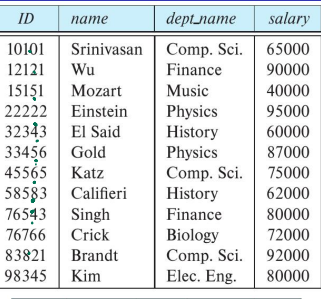

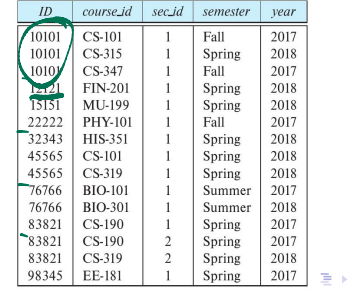

重

 $299$ 

 $\blacksquare$  Multiple tables in  $from -$  cartesian product

select \* from instructor, teaches

 $\blacksquare$  Use where to implement join

select \*

from instructor, teaches where instructor.  $ID = teaches$ .  $ID$ 

■ Choose output columns

select name, course\_id from instructor, teaches where instructor.  $ID = teaches.ID$ 

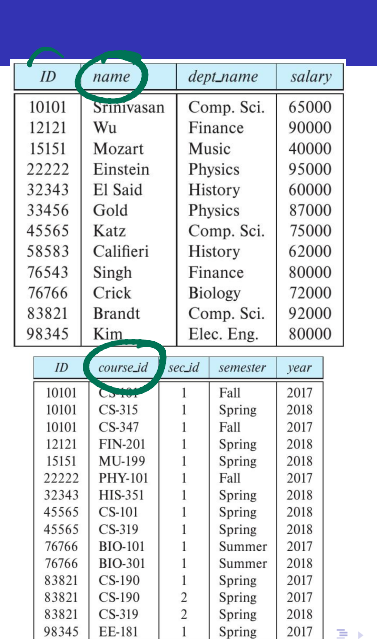

÷.

 $299$ 

Renaming for self join

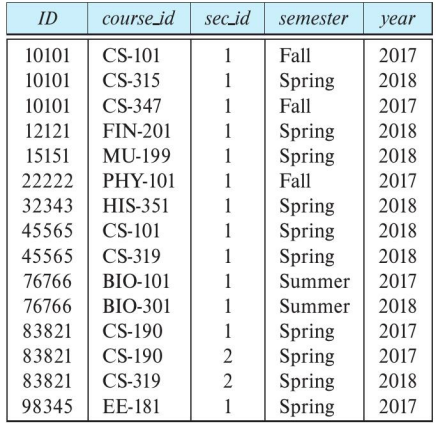

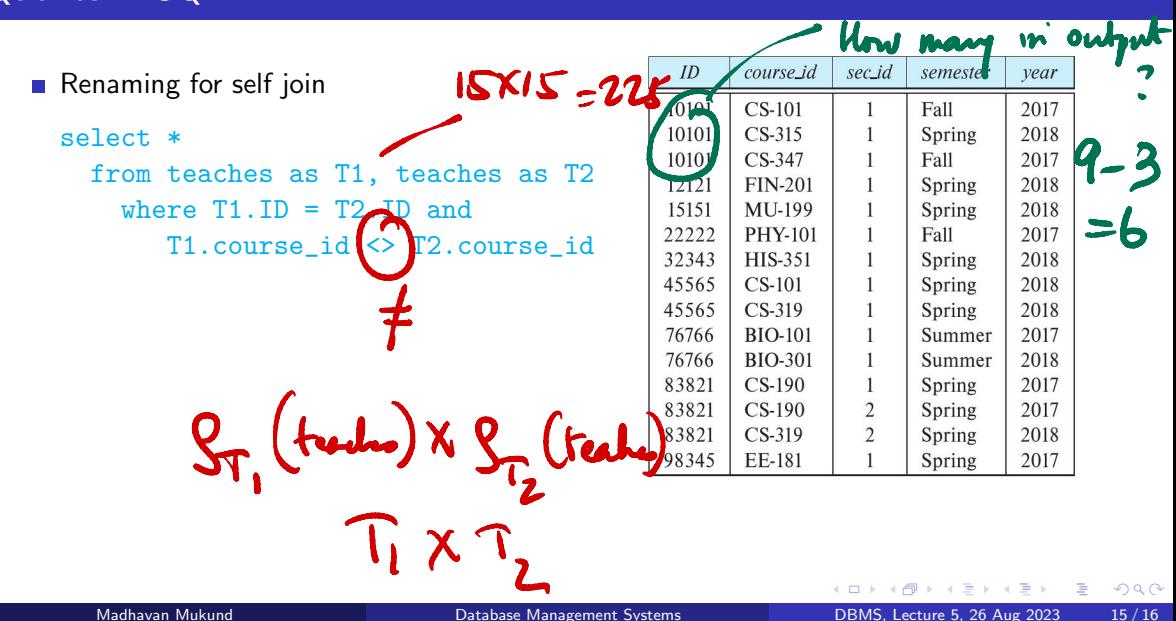

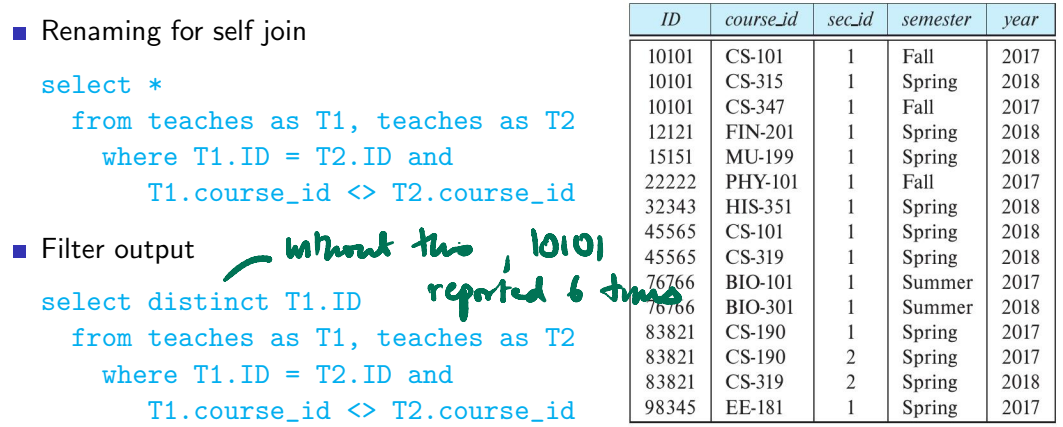

重

 $2990$ 

Set operations

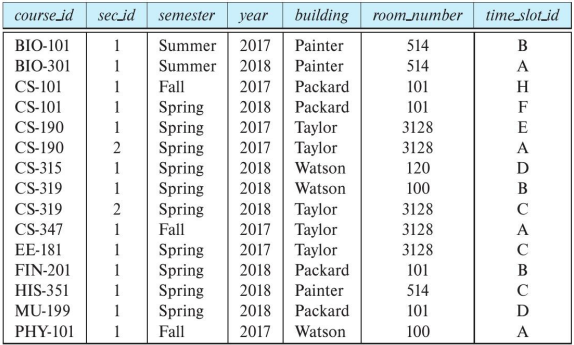

 $\leftarrow$   $\Box$ 

 $\rightarrow$ 

メ御き メミメメ ミド Madhavan Mukund Database Management Systems DBMS, Lecture 5, 26 Aug 2023 16 / 16

 $299$ 

重

#### $\blacksquare$  Set operations

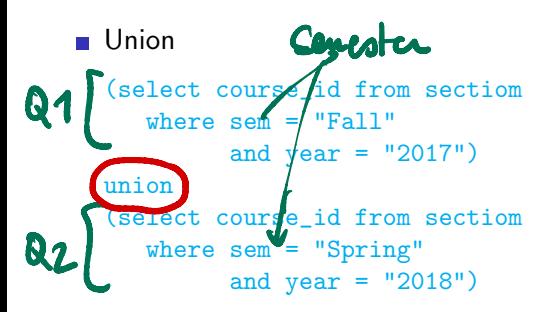

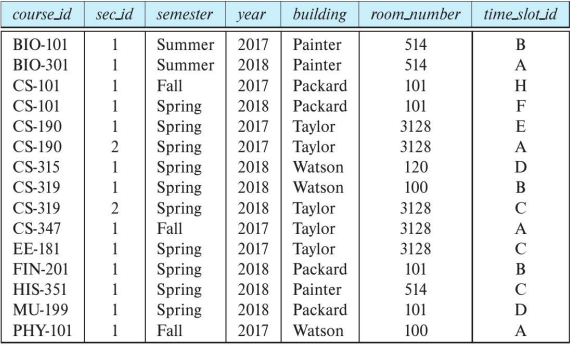

 $\leftarrow$ 

一 4 (国)

∍

 $299$ 

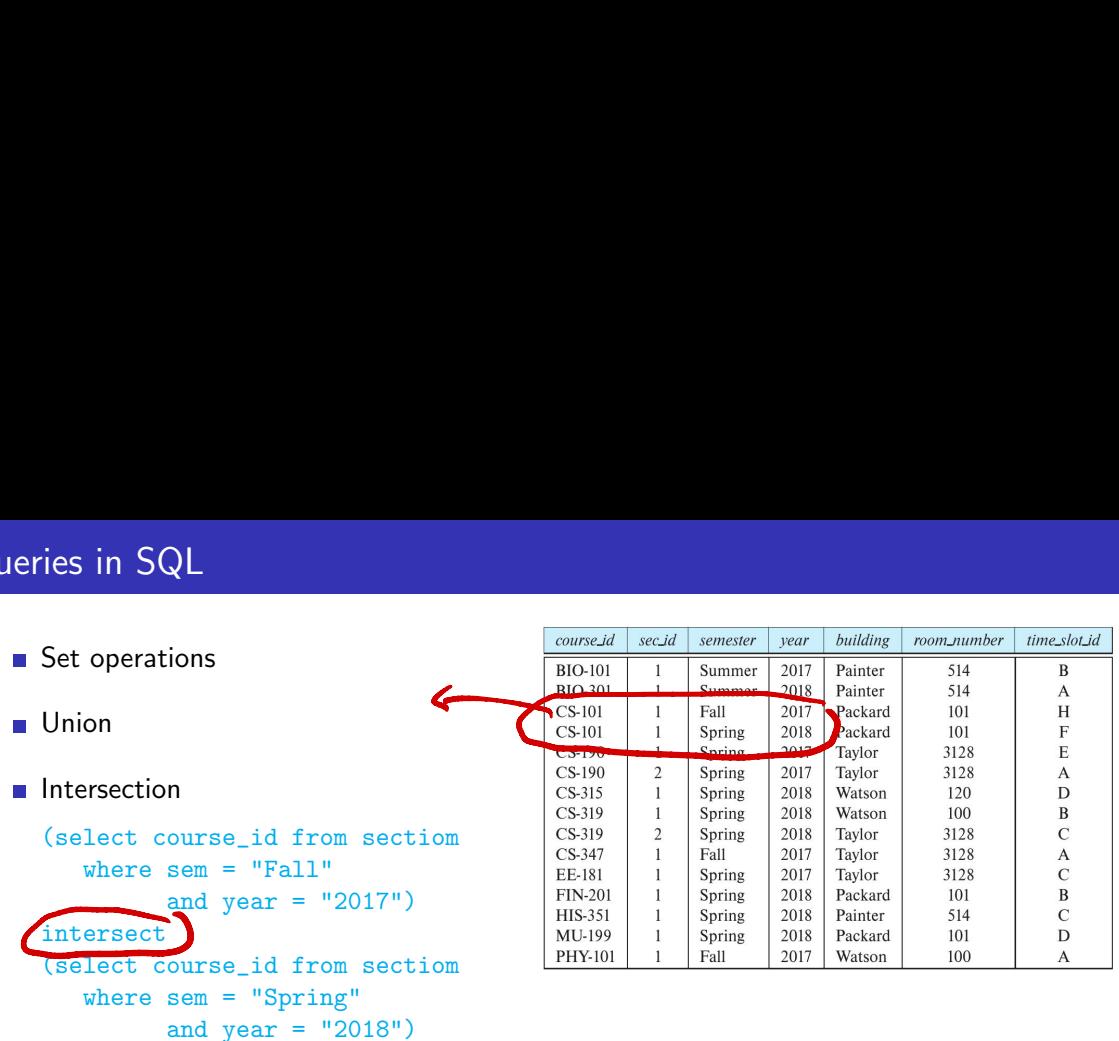

K ロ ▶ K @ ▶ K 할 ▶ K 할 ▶ ① 할 → ① 의 ①

■ Set operations ⑪

**Union** 

**Intersection** 

 $\blacksquare$  Set difference

```
(select course_id from sectiom
    where sem = "Fall"
          and year = "2017")except
         course_id from sectiom
    where sem = "Spring"
          and year = "2018")⑧
```
Si

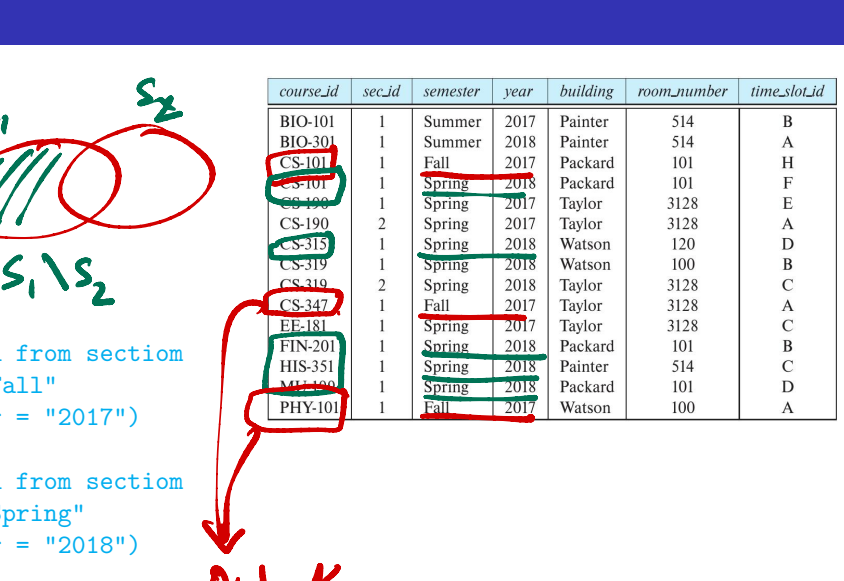

 $\leftarrow$ 

·per

 $\rightarrow$   $\rightarrow$   $\rightarrow$ 

э

 $2990$